# CSE211: Compiler Design

Oct. 4, 2022

Topic: Parser Generator Example (PLY)

- Questions:
  - What is a parser generator?
  - Do you have any experience with a parser generator?

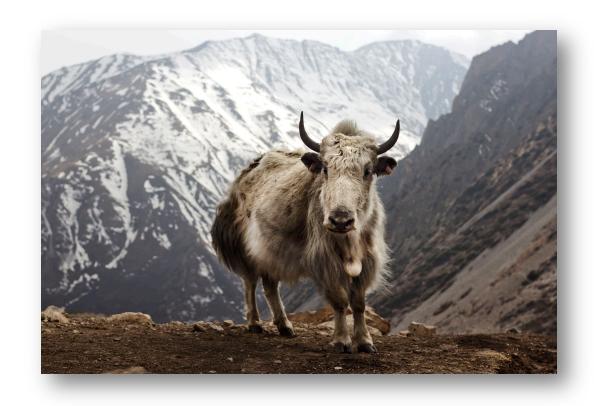

- Everyone should be on the class Piazza
  - There are still people who haven't signed up
- Please make sure to record attendance for today!

- Assignment 1 will be released by midnight tonight
- Two parts:
  - A very simple interpreter for a very simple language
  - A regular expression matcher using parsing with derivatives
- We will use PLY as our parser generator
  - If you want to use something different, e.g. Antlr, lex, yacc, let me me know!
  - Please let me know by Friday if you want to use something different
- Please write down your pair programming partner on the google sheet in the announcement (will provide a link with the homework release)

- Pair programming assignment:
  - Different from a group project
  - Any work on the assignment must be done together!
  - Help each other with understanding!
- You will need a different partner for each assignment

One team will have three

 Office hours moved to Friday again this week so that you have a chance to get started on the HW

- Sign up sheet will be released at 11 AM on Friday
  - Look for a canvas announcement

- Next week:
  - I will be in Chicago for PACT
  - Tuesdays lecture will be asynchronous
  - Office hours will move to Friday again.
- The week after:
  - I will be in Phoenix for the Khronos Group F2F
  - Thursdays lecture will be asynchronous
  - Office hours will be on Tuesday after class
- That should be all my travel for the quarter

### Review

What is the difference between tokenizing and parsing

### Tokens

• splits an input into tokens (e.g. parts of speech)

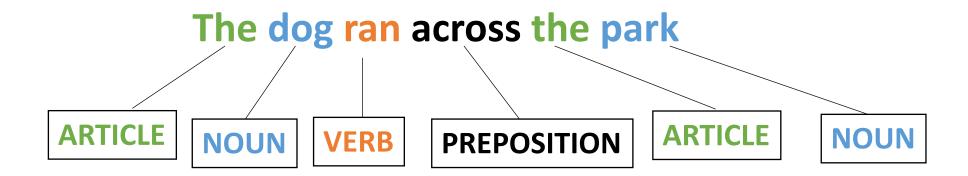

# Parsing

#### input: 2+3+4

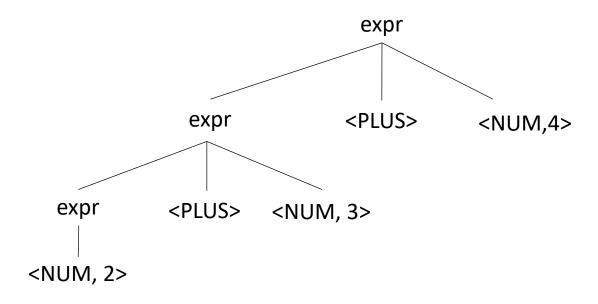

### Review

- How did we specify
  - Tokens
  - Parsing grammar

# Let's work through an example

| Operator | Name | Productions |
|----------|------|-------------|
|          |      |             |
|          |      |             |
|          |      |             |
|          |      |             |

```
Tokens:
```

NUM =

PLUS =

TIMES =

LP =

RP =

MINUS =

DIV =

CARROT =

# Let's work through an example

| Operator | Name   | Productions                                     |
|----------|--------|-------------------------------------------------|
| +,-      | expr   | : expr PLUS term<br>  expr MINUS term<br>  term |
| *,/      | term   | : term TIMES pow<br>  term DIV pow<br>  pow     |
| ^        | pow    | : factor CARROT pow<br>  factor                 |
| ()       | factor | : LPAR expr RPAR<br>  NUM                       |

#### Tokens:

# CSE211: Compiler Design

Oct. 4, 2022

Topic: Parser Generator Example (PLY)

- Questions:
  - What is a parser generator?
  - Do you have any experience with a parser generator?

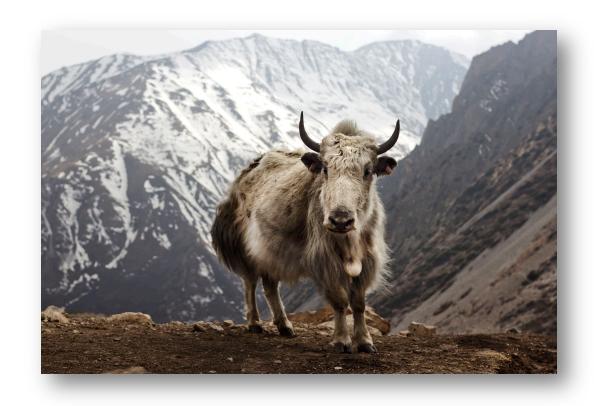

## Parser generators

- Specify:
  - Tokens
  - Production Rules
  - Production Actions
- Parser generator gives you a function in which you can pass strings
  - Executes production actions
  - Error reporting

# Historically

- Lex
  - lexer (scanner)
  - released in 1975
  - co-developed by Eric Schmidt
  - "Flex" is a common open-source implementation
  - historically outputs a .c file
- Yacc (Yet Another Compiler Compiler)
  - parser
  - released in 1975
  - originally written in B, but soon rewritten in C
  - interface is widely supported, but newer implementations are more widely used now
  - historically outputs a .c file

# Historically

- Bison
  - Parser only, often coupled with flex
  - Released in 1985: actively maintained
  - better error tracking and debugging
  - compatible with yacc rules
  - outputs C/++, Java

#### More modern

- Antlr
  - Lexer and Parser
  - Released 1992, actively maintained
  - BSD License
  - From Wikipedia, used in:
    - The expression evaluator in Numbers, Apple's spreadsheet. [citation needed]
    - Twitter's search query language. [citation needed]
  - Outputs: Python, Javascript, C#, Swift
- Others: <a href="https://en.wikipedia.org/wiki/Comparison">https://en.wikipedia.org/wiki/Comparison</a> of parser generators

#### PLY

An implementation of Lex and Yacc in Python

- links:
  - source: https://github.com/dabeaz/ply
  - docs: <a href="https://ply.readthedocs.io/en/latest/">https://ply.readthedocs.io/en/latest/</a>
- We are going to build several parsers today
- Your homework augments this example in several ways:
  - Variables, Scope, Precedence, Associativity

#### Demo

 Lots of thanks to the excellent PLY documentation! Some functions are copied from there

- Setup:
  - clone the ply repo
  - make a new directory
  - copy the ply/ directory into the directory

### A Simple Language

- ARTICLE = {The, A, My, Your}
- NOUN = {Dog, Car, Computer}
- VERB = {Ran, Crashed, Accelerated}
- ADJECTIVE = {Purple, Spotted, Old}

Library import

```
import ply.lex as lex
```

Token list

```
tokens = ["ADJECTIVE", "NOUN", "VERB", "ARTICLE"]
```

Token specification

```
t_ADJECTIVE = "old|purple|spotted"
t_NOUN = "dog|computer|car"
t_ARTICLE = "the|my|a|your"
t_VERB = "ran|crashed|accelerated"
```

Build the lexer

```
lexer = lex.lex()
```

Need an error function

```
# Error handling rule
def t_error(t):
    print("Illegal character '%s'" % t.value[0])
    exit(1)
```

Now give the lexer some input

```
lexer.input("dog")
print(lexer.token())
```

• output:

LexToken(NOUN, 'dog', 1, 0)

number of characters streamed (0 indexed)

• try a longer string:

lexer.input("dog computer")

• The lexer streams the input, we need to stream the tokens:

```
# Tokenize
while True:
    tok = lexer.token()
    if not tok:
        break  # No more input
    print(tok)
```

Need to add a token for whitespace!

```
tokens = ["ADJECTIVE", "NOUN", "VERB", "ARTICLE", "WHITESPACE"]
...
t_WHITESPACE = '\ '
```

Now we can lex:

```
LexToken(NOUN, 'dog', 1, 0)
LexToken(WHITESPACE, ' ', 1, 3)
LexToken(NOUN, 'computer', 1, 4)
```

Now we can do a sentence

```
lexer.input("my spotted dog ran")

LexToken(ARTICLE, 'my', 1, 0)
LexToken(WHITESPACE, ' ', 1, 2)
LexToken(ADJECTIVE, 'spotted', 1, 3)
LexToken(WHITESPACE, ' ', 1, 10)
LexToken(NOUN, 'dog', 1, 11)
LexToken(WHITESPACE, ' ', 1, 14)
LexToken(VERB, 'ran', 1, 15)
```

Can we clean this up?

• We can ignore whitespace

LexToken(VERB, 'ran', 1, 15)

```
#t_WHITESPACE = '\
t_ignore = ' '
```

No need for the \ because ignore is just characters, not a regex

gets simplified to:

```
LexToken(ARTICLE, 'my', 1,0)
LexToken(WHITESPACE, '', 1,2)
LexToken(ADJECTIVE, 'spotted', 1,3)
LexToken(WHITESPACE, '', 1,10)
LexToken(NOUN, 'dog', 1,11)
LexToken(WHITESPACE, '', 1,14)

LexToken(WHITESPACE, '', 1,14)
```

What about newlines?

```
lexer.input("""
my spotted dog ran
the old computer crashed
""")
```

Need to add a newline token!

What about newlines?

```
lexer.input("""
my spotted dog ran
the old computer crashed
"""")
```

Need to add a newline token!

```
tokens = ["ADJECTIVE", "NOUN", "VERB", "ARTICLE", "NEWLINE"]
t_NEWLINE = "\\n"
```

```
LexToken(NEWLINE,'\n',1,0)
LexToken(ARTICLE,'my',1,1)
LexToken(ADJECTIVE,'spotted',1,4)
LexToken(NOUN,'dog',1,12)
LexToken(VERB,'ran',1,16)
LexToken(NEWLINE,'\n',1,19)
LexToken(ARTICLE,'the',1,20)
```

*Line numbers are not updating* 

Token actions

```
t_NEWLINE = "\\n"
```

Changes into:

```
def t_NEWLINE(t):
    "\\n"
    t.lexer.lineno += 1
    return t
```

docstring is the regex, lexer object which has a linenumber attribute.

If we don't return anything, then it is ignored.

• Example: changing gendered pronouns into gender neutral pronouns

```
tokens = ["ADJECTIVE", "NOUN", "VERB", "ARTICLE", "NEWLINE", "PRONOUN"]
t_PRONOUN = "her|his|their"

lexer.input("""
his spotted dog ran
her old computer crashed
""")
```

Add a token action:

```
def t_PRONOUN(t):
    "her|his|their"
    if t.value in ["his", "her"]:
        t.value = "their"
    return t
```

Now output will have all gender neutral pronouns!

# How to handle keywords and ids

parses "if" as an ID!

```
tokens = ["IF", "ELSE", "ID"]
t_{ID} = "[a-zA-Z]+"
t IF = "if"
t_ELSE = "else"
t ignore = ' '
def t_error(t):
    print("Illegal character '%s'" % t.value[0])
    print("line number: %d" % t.lexer.lineno)
    exit(1)
lexer = lex.lex()
lexer.input("if")
```

## How to handle keywords and ids

```
reserved = {
    'if' : 'IF',
    'else' : 'ELSE'
}

tokens = ["ID"] + list(reserved.values())

def t_ID(t):
    "[a-zA-Z]+"
    t.type = reserved.get(t.value, 'ID')
    return t
```

This will work!

• For this, we will use lexer and parser

#### • input:

- 1 or more mathematical expressions separated by a;
- mathematical expressions can have non-negative integers as operands
- mathematical operators are +,-,\*,/ and ()

#### • output:

• the solution to each expression

#### Production rules vs production actions

Great to check if a string is grammatically correct

But can the production rules actually help us with compilation??

#### Production actions

- Each production option is associated with a code block
  - It can use values from its children
  - it returns a value to its parent
  - Executed in a post-order traversal (natural order traversal)

#### Production actions

Example: executing a mathematical expression during parsing

Children values are passed in as an array C, indexed from left to right

| Operator | Name   | Productions                                          | Actions             |
|----------|--------|------------------------------------------------------|---------------------|
| +,-      | expr   | : expr PLUS term<br>  expr MINUS term<br>  term      | <pre>{} {} {}</pre> |
| *,/      | term   | : term TIMES factor<br>: term DIV factor<br>  factor | <pre>{} {} {}</pre> |
| ()       | factor | : LPAR expr RPAR<br>  NUM                            | <pre>{} {}</pre>    |

#### input: 1+5\*6

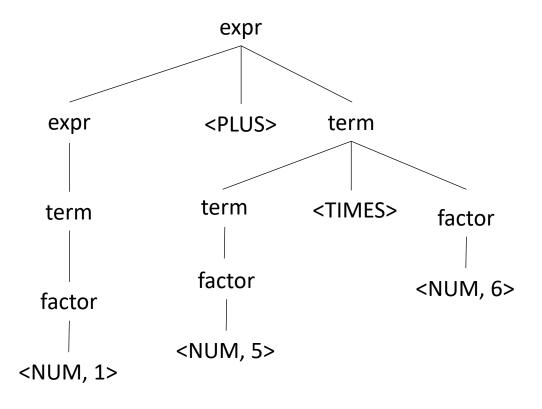

#### Production actions

Example: executing a mathematical expression during parsing

Children values are passed in as an array C, indexed from left to right

| Operator | Name   | Productions                                          | Actions                                              |
|----------|--------|------------------------------------------------------|------------------------------------------------------|
| +,-      | expr   | : expr PLUS term<br>  expr MINUS term<br>  term      | {ret C[0] + C[2]}<br>{ret C[0] - C[2]}<br>{ret C[0]} |
| *,/      | term   | : term TIMES factor<br>: term DIV factor<br>  factor | {ret C[0] * C[2]}<br>{ret C[0] / C[2]}<br>{ret C[0]} |
| ()       | factor | : LPAR expr RPAR<br>  NUM                            | <pre>{ret C[1]} {ret int(C[0])}</pre>                |

input: 1+5\*6

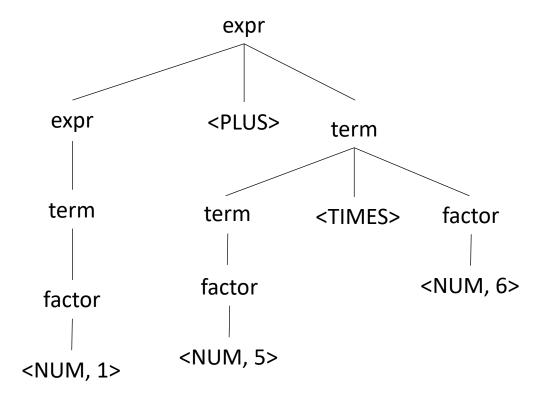

We have just implemented a simple arithmetic interpreter!

```
import ply.lex as lex
tokens = ["NUM", "MULT", "PLUS", "MINUS", "DIV", "LPAR", "RPAR", "SEMI", "NEWLINE"]
t NUM = '[0-9]+'
t MULT = '\*'
t PLUS = '\+'
t_MINUS = '-'
t DIV = '/'
t LPAR = ' \setminus ('
t RPAR = ' \ )'
t SEMI = ";"
t_ignore = ' '
def t_NEWLINE(t):
    "\\n"
    t.lexer.lineno += 1
# Error handling rule
def t error(t):
    print("Illegal character '%s'" % t.value[0])
    exit(1)
lexer = lex.lex()
```

Set up the lexer

Import the library

```
import ply.yacc as yacc
```

• Simple rule

return values are stored in p[0] children values are in p[1], p[2], etc.

• Try it out

```
parser = yacc.yacc(debug=True)

result = parser.parse("5")
print(result)
```

• Next rule

```
def p_expr_plus(p):
    "expr : expr PLUS expr"
    p[0] = p[1] + p[3]
```

Try it again

```
result = parser.parse("5 + 4")
print(result)
```

• Set an error function

```
def p_error(p):
    print("Syntax error in input!")
```

Set associativity (and precedence)

```
precedence = (
    ('left', 'PLUS'),
)
```

Next rules

```
def p_expr_minus(p):
    "expr : expr MINUS expr"
    p[0] = p[1] - p[3]
def p_expr_mult(p):
   "expr : expr MULT expr"
    p[0] = p[1] * p[3]
def p_expr_div(p):
    "expr : expr DIV expr"
    p[0] = p[1] / p[3]
```

```
precedence = [
    ('left', 'PLUS', 'MINUS'),
    ('left', 'MULT', 'DIV'),
]
```

• Last rule for expressions

```
def p_expr_par(p):
    "expr : LPAR expr RPAR"
    p[0] = p[2]
```

An extra we can easily implement

```
def p_expr_div(p):
    "expr : expr DIV expr"
    if p[3] == 0:
        print("divide by 0 error:")
        print("cannot divide: " + str(p[1]) + " by 0")
        exit(1)
    p[0] = p[1] / p[3]
```

• Combining rules:

```
def p_expr_plus(p):
   "expr : expr PLUS expr"
    p[0] = p[1] + p[3]
def p_expr_minus(p):
   "expr : expr MINUS expr"
    p[0] = p[1] - p[3]
def p_expr_mult(p):
   "expr : expr MULT expr"
    p[0] = p[1] * p[3]
```

```
def p_expr_bin(p):
    expr: expr PLUS expr
         | expr MINUS expr
          expr MULT expr
    1111111
    if p[2] == '+':
        p[0] = p[1] + p[3]
    elif p[2] == '-':
        p[0] = p[1] - p[3]
    elif p[2] == '*':
        p[0] = p[1] * p[3]
    else:
        assert(False)
```

# Multiline calculator demo using lambdas

• demo

## One consideration: Scope

What is scope?

 Can it be determined at compile time? Can it be determined at runtime?

• C vs. Python

Anyone have any interesting scoping rules they know of?

## One consideration: Scope

Lexical scope example

```
int x = 0;
int y = 0;
{
  int y = 0;
  x+=1;
  y+=1;
}
x+=1;
y+=1;
What are the final values in x and y?
```

- Symbol table
- Global object, accessible (and mutable) by all production actions
- two methods:
  - lookup(id): lookup an id in the symbol table.
    Returns None if the id is not in the symbol table.
  - insert(id, info): insert a new id (or overwrite an existing id) into the symbol table along with a set of information about the id.

#### a very simple programming language

```
VARIABLE_NAME = "[a-z]+"

INCREMENT = "\+\+"

TYPE = "int"

LB = "{"

RB = "}"

SEMI = ";"
```

statements are either a declaration or an increment

## a very simple programming language

```
VARIABLE_NAME = "[a-z]+"

INCREMENT = "\+\+"

TYPE = "int"

LB = "{"

RB = "}"

SEMI = ";"
```

statements are either a declaration or an increment

## a very simple programming language

```
VARIABLE_NAME = "[a-z]+" int x;

INCREMENT = "\+\+"

TYPE = "int"

LB = "{"

RB = "}"

SEMI = ";"
```

statements are either a declaration or an increment

• SymbolTable ST;

```
declare_variable: TYPE VARIABLE_NAME SEMI
{ }
```

Say we are matched string: int x;

lookup(id) : lookup an id in the symbol table. Returns None if the
id is not in the symbol table.

insert(id,info) : insert a new id (or overwrite an existing id) into
the symbol table along with a set of information about the id.

• SymbolTable ST;

```
declare_variable: TYPE VARIABLE_NAME SEMI
{ST.insert(C[1],C[0])}
```

Say we are matched string: int x;

In this example we are storing a type

• SymbolTable ST;

Say we are matched string: x++;

```
variable_inc: VARIABLE_NAME INCREMENT SEMI
{ }
```

lookup(id) : lookup an id in the symbol table. Returns None if the
id is not in the symbol table.

insert(id,info) : insert a new id (or overwrite an existing id) into
the symbol table along with a set of information about the id.

• SymbolTable ST;

```
variable_inc: VARIABLE_NAME INCREMENT SEMI
{if not ST.lookup(x):
    raise SymbolTableException;
else:
    ... // continue}
```

Say we are matched string: x++;

• SymbolTable ST;

```
statement : variable_inc | declare_variable
```

```
statement_list : statement_list statement | statement
```

• SymbolTable ST;

```
statement : variable_inc | declare_variable
```

```
statement_list : statement_list statement | statement
```

• SymbolTable ST;

• SymbolTable ST;

statement : <a href="LBAR">LBAR</a> statement\_list <a href="RBAR">RBAR</a>

start a new scope S

remove the scope S

- Symbol table
- four methods:
  - lookup(id): lookup an id in the symbol table.
    Returns None if the id is not in the symbol table.
  - insert(id, info): insert a new id into the symbol table along with a set of information about the id.
  - push\_scope() : push a new scope to the symbol table
  - pop\_scope() : pop a scope from the symbol table

• SymbolTable ST;

statement : LBAR statement\_list RBAR

start a new scope S

remove the scope S

Think about how to solve with production rules

- Thoughts? What data structures are good at mapping strings?
- Symbol table
- four methods:
  - lookup(id): lookup an id in the symbol table.
    Returns None if the id is not in the symbol table.
  - insert(id, info): insert a new id into the symbol table along with a set of information about the id.
  - push\_scope() : push a new scope to the symbol table
  - pop\_scope() : pop a scope from the symbol table

Many ways to implement:

A good way is a stack of hash tables:

base scope

HT 0

Many ways to implement:

A good way is a stack of hash tables:

push\_scope()HT 0

Many ways to implement:

A good way is a stack of hash tables:

adds a new Hash Table to the top of the stack

HT 1

push\_scope()

HT 0

Many ways to implement:

A good way is a stack of hash tables:

HT 1

insert(id,data)

HT 0

Many ways to implement:

A good way is a stack of hash tables:

insert(id,data)

insert (id -> data) at
top hash table

HT 1

HT 0

Many ways to implement:

A good way is a stack of hash tables:

HT 1

lookup(id)

Stack of hash tables

HT 0

Many ways to implement:

A good way is a stack of hash tables:

check here first HT 1

lookup(id)

Stack of hash tables

HT 0

Many ways to implement:

A good way is a stack of hash tables:

lookup(id)
then check
here

HT 0

Many ways to implement:

A good way is a stack of hash tables:

HT 1

pop\_scope()

HT 0

Many ways to implement:

A good way is a stack of hash tables:

HT 0

• Example

```
int x = 0;
int y = 0;
{
   int y = 0;
   x++;
   y++;
}
x++;
y++;
```

HT 0